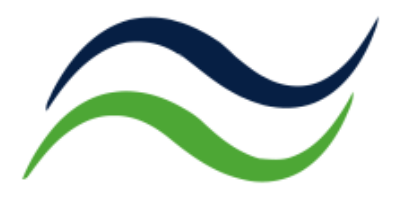

# Dokumentation CO<sub>2</sub>-Preis-Rechner

Autor: Prof. Dr.-Ing. Konstantin Lenz

Im Auftrag von Agora Energiewende

Oktober 2021

CO2-Preis-Rechner-Version: 1.0

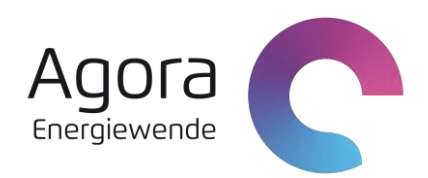

## Inhalt

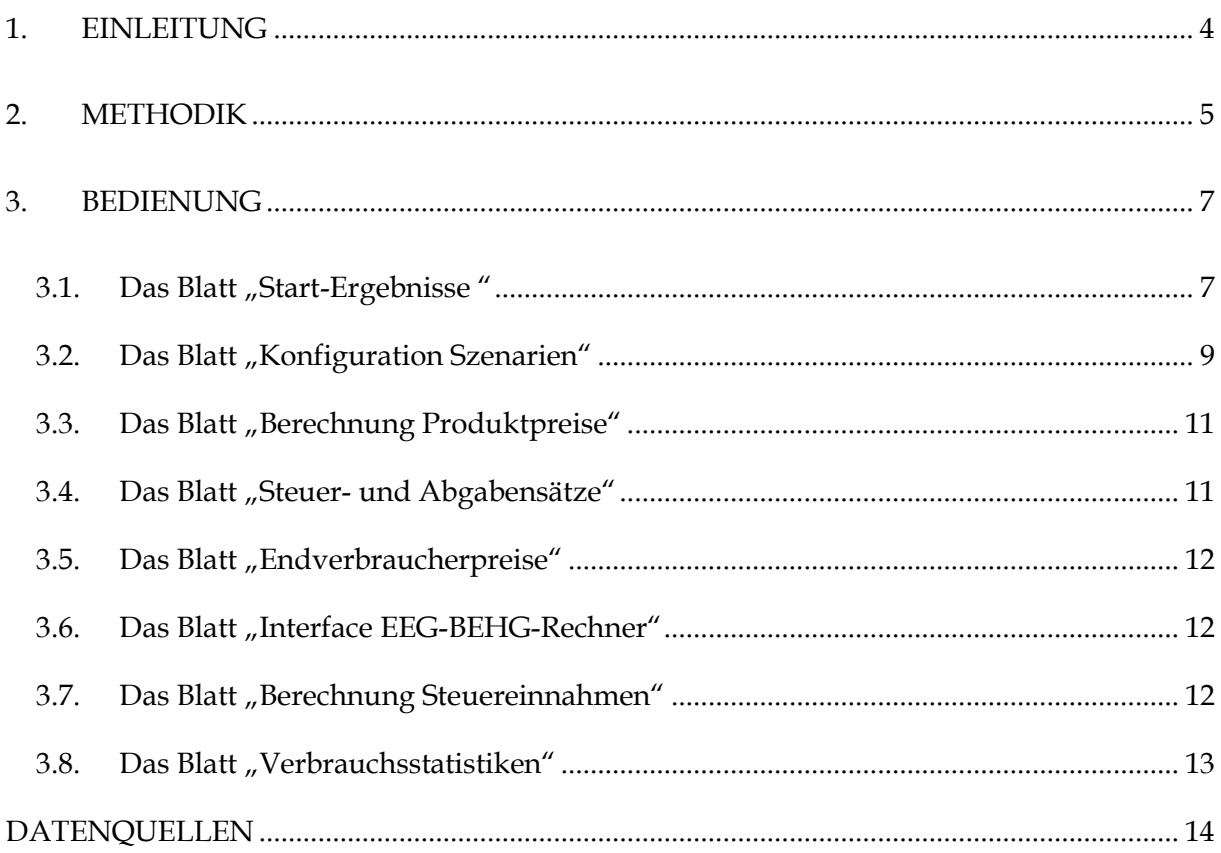

## **Abbildungsverzeichnis**

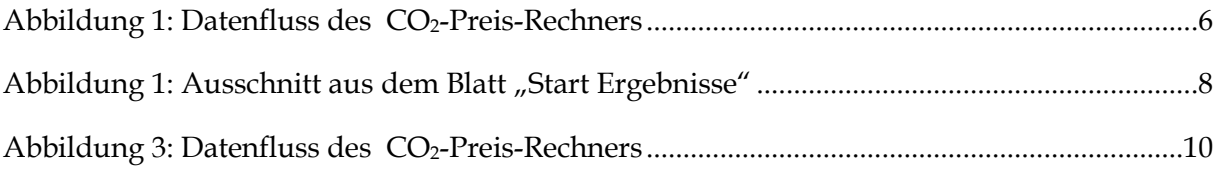

#### **1. Einleitung**

Mit der Einführung des Brennstoffemissionshandelsgesetzes (BEHG) im Jahr 2021 wurde in Deutschland eine nationale CO<sub>2</sub>-Bepreisung auch für die Sektoren Verkehr und Gebäude eingeführt. Dieser CO2-Preis wird nach geltender Rechtslage in Jahresschritten angehoben und ist regelmäßig Gegenstand öffentlicher und politischer Kontroversen.

Diskutiert wird insbesondere, in welcher Höhe und in welchen Schritten dieser CO<sub>2</sub>-Preis steigen soll, und wie die Einnahmen bestmöglich verwendet werden sollten. Um eine fundierte sachliche Grundlage für diese Diskussionen und die erforderlichen politischen Abwägungen zu schaffen, wurde im Auftrag von Agora Energiewende ein Excel-Tool entwickelt, welches in der Lage ist, die Haushaltseinnahmen aus dem BEHG, aus den Energiesteuern und der Stromsteuer zu ermitteln und unter Vorgabe von Verbrauchsszenarien berechnen zu lassen. Es ist außerdem möglich, unterschiedliche Einnahmeverwendungen anzunehmen sowie deren genaue Mittelbedarfe und Folgewirkungen zu berechnen. Ein zentraler Aspekt der Berechnungen ist dabei, wie sich die verschiedenen Varianten auf die Höhe der EEG-Umlage auswirken.

Diese Dokumentation beschreibt Methodik und Funktionsweise dieses CO<sub>2</sub>-Preis-Rechners und gibt eine Einweisung in dessen Benutzung. Ziel der Entwicklung des CO2-Preis-Rechners war es, ein Excel-Tool zu entwickeln, das in der Lage ist, zukünftige Einnahmen aus dem Brennstoffemissionshandelsgesetz (BEHG) und den verschiedenen Energiesteuern sowie der Stromsteuer unter Vorgabe benutzerdefinierter Verbrauchsszenarien zu berechnen. Weiterhin soll den Nutzerinnen und Nutzern die Möglichkeit gegeben werden, aus den Einnahmen des BEHG verschiedene Klimaschutzausgaben oder eine Rückverteilung von BEHG-Einnahmen pro Einwohner/-in (Klimaprämie) zu konfigurieren. Der Rechner ist in der Lage, eine Mittelverwendung aus den BEHG-Einnahmen zur Senkung der EEG-Umlage vorzusehen und die resultierende Umlagehöhe zu berechnen. Ferner werden ebenfalls die sich aus den gesetzten Annahmen ergebenden Endverbraucherpreise der verschiedenen Energieträger dargestellt.

Der Berechnungshorizont des Tools reicht bis zum Jahr 2030, als Referenzjahr wurde 2019 gesetzt. Das Jahr 2019 bot sich dafür aus mehreren Gründen an: Zum einen lagen zum Zeitpunkt der Erstellung des Tools alle Energiestatistiken sowie die Energie- und Stromsteuereinnahmen für dieses Jahr vor, zum anderen gab in diesem Jahr noch keine CO<sub>2</sub>-Bepreisung und auch noch keine Einflüsse durch die Corona-Pandemie.

#### **2. Methodik**

Der CO<sub>2</sub>-Preis-Rechner ist in der Lage, die Einnahmen aus der CO<sub>2</sub>-Bepreisung nach dem Brennstoffemissionshandelsgesetz (BEHG) sowie den Energiesteuern und der Stromsteuer zu berechnen. Dies erfolgt jahresscharf aus den von der Benutzerin oder von dem Benutzer gewählten Verbrauchsszenarien und dem vorgegebenen CO2-Preis. Die Nutzerin oder der Nutzer muss dabei Verbrauchsszenarien bis zum Jahr 2030 für folgende Energieträger auswählen oder selbst definieren:

- ➢ Benzin
- ➢ Diesel
- ➢ Erdgas
- ➢ Leichtes Heizöl
- ➢ Schweres Heizöl
- ➢ Flüssiggas.

Der CO2-Preis-Rechner ermittelt dann auf Basis der Verbräuche und des ausgewählten oder gesetzten CO2-Preises die jährlichen Haushaltseinnahmen bis zum Jahr 2030.

Es gibt zudem die Möglichkeit, Klimaschutzausgaben zu definieren und zu entscheiden, ob diese aus den BEHG-Einnahmen finanziert werden sollen. Auch die Vorgabe einer Rückverteilung der Einnahmen pro Einwohner/-in ist möglich. Nach Abzug dieser Ausgaben ist es möglich, verbleibende Mittel zur Senkung der EEG-Umlage einzusetzen. Der CO2-Preis-Rechner ist durch Verlinkung mit dem EEG-Rechner von Agora Energiewende in der Lage, die daraus resultierende Höhe der EEG-Umlage zu berechnen und etwaige Überschüsse auszuweisen.

Grundlage für die Berechnung der Energiesteuern sind die Energiesteuersätze des Energiesteuergesetzes und die anzulegenden Verbrauchsszenarien der entsprechenden Energieträger. Dazu kommt die Stromsteuer, die allerdings keine Energiesteuer im steuerrechtlichen Sinne ist.

Der BEHG-Rechner ermittelt die jährlichen Energie- und Stromsteuereinnahmen auf Basis der Verbräuche und der gesetzten Energie- und Stromsteuersätze ebenfalls in jahresscharfer Auflösung bis zum Jahr 2030.

Abbildung 1 gibt einen Überblick über den Datenfluss des BEHG-Rechners.

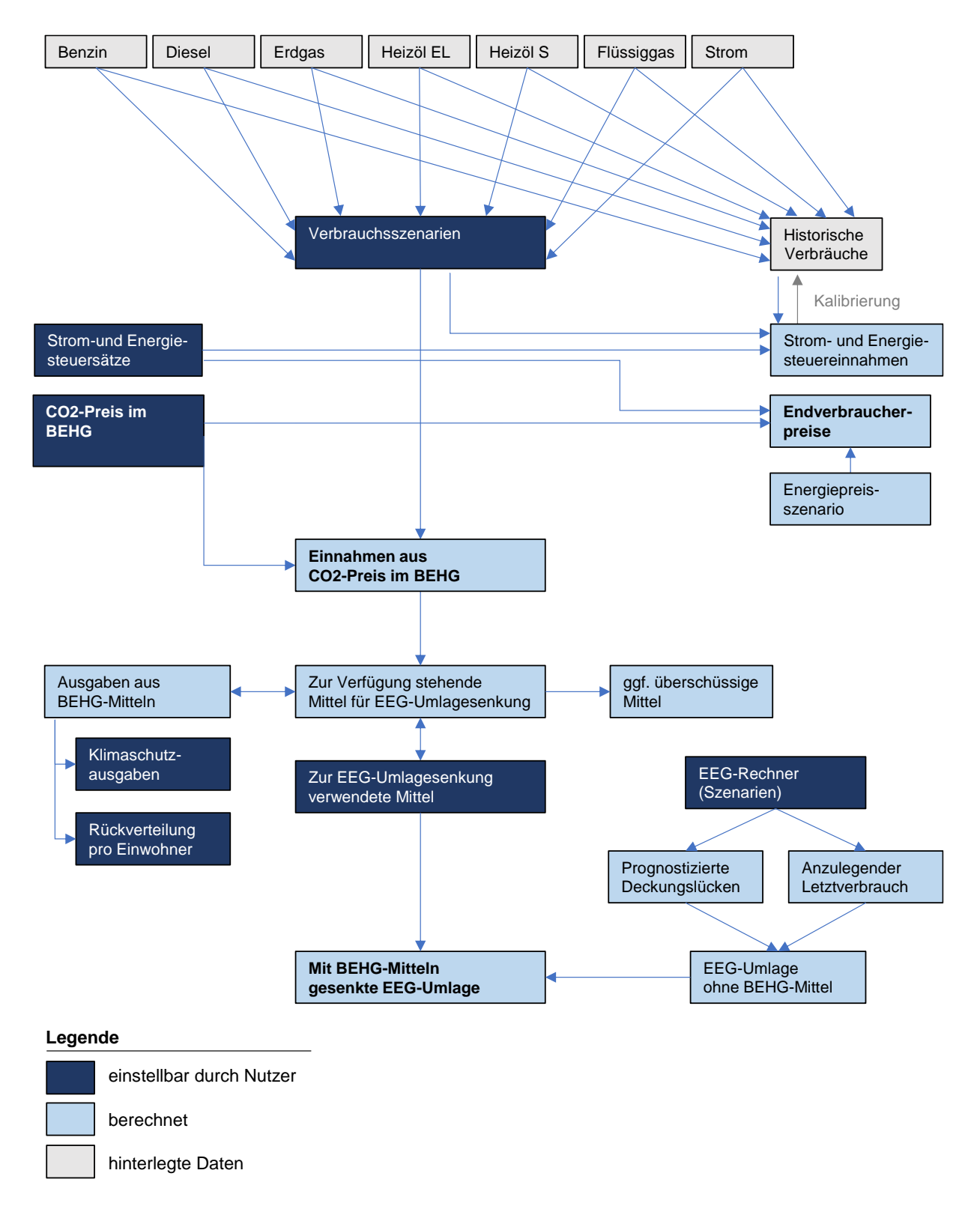

Abbildung 1: Datenfluss des CO2-Preis-Rechners

#### **3. Bedienung**

Grundsätzlich sind weiß unterlegte Felder zur Eingabe von Werten durch die Benutzerin oder den Benutzer bestimmt, hellblau unterlegte Felder zeigen Berechnungsergebnisse an, mittelblau zeigt Summen, Salden oder essentielle Ergebnisse an.

Der CO2-Preis-Rechner hat eine Schnittstelle zum EEG-Rechner von Agora Energiewende. Wenn man diesen nutzen möchte, um Berechnungsparameter für die Höhe der künftigen EEG-Umlage zu verändern, so ist es notwendig, die Excel Dateien beider Tools in einem Verzeichnis zu speichern und beide zu öffnen. Wenn man die voreingestellte EEG-Kernumlage beibehalten möchte, so ist die Nutzung des EEG-Rechners nicht notwendig. Für die Handhabung des EEG-Rechners wird auf dessen Bedienungsanleitung verwiesen.

[\(https://static.agoraenergiewende.de/fileadmin/Projekte/2015/EEG-Kosten-bis-](https://static.agora-energiewende.de/fileadmin/Projekte/2015/EEG-Kosten-bis-2035/Agora-EEG-Rechner-Dokumentation_v1_33.pdf)[2035/Agora-EEG-Rechner-Dokumentation\\_v1\\_33.pdf\)](https://static.agora-energiewende.de/fileadmin/Projekte/2015/EEG-Kosten-bis-2035/Agora-EEG-Rechner-Dokumentation_v1_33.pdf)

Öffnet man den CO2-Preis-Rechner, so kann es sein, dass gefragt wird, ob man externe Links (zum EEG-Rechner) aktualisieren möchte. Diese Frage ist im Regelfall mit "nicht aktualisieren" zu beantworten.

#### 3.1. Das Blatt "Start-Ergebnisse"

Dieses Blatt ist das Herzstück der Bedienung des BEHG-Rechners hinsichtlich der Ausgabe relevanter Berechnungsdaten und deren graphischer Präsentation. Bestimmte Bereiche können am linken Rand mit den "+" und "-"-Schaltflächen zur besseren Übersichtlichkeit aufund zugeklappt werden.

In Zeile 5 kann man ein manuelles Szenario für die Entwicklung des CO2-Preises in Euro pro Tonne setzen. In Zelle C6 wird ausgewählt, welches CO<sub>2</sub>-Preis-Szenario vom CO<sub>2</sub>-Preis-Rechner verwendet werden soll. Möchte man das manuelle Szenario aus Zeile 5 verwenden, so ist im Dropdown-Menü das Szenario "manuelle Eingabe" auszuwählen, andere Szenarien werden aus dem Blatt "Konfiguration Szenarien" ausgewählt.

Die Zeilen 8 bis 15 zeigen die prognostizierten CO2-Preis-Einnahmen mit den gewählten CO2-Preisen für verschiedene Energieträger. Die Zellen C9 bis C14 geben dabei Auskunft, welches Verbrauchsszenario im Blatt "Konfiguration Szenarien" ausgewählt wurde.

In den Zeilen 17 bis 40 kann über die zu betrachtende Verwendung der BEHG- Einnahmen entschieden werden. In Zeile 18 und 19 ist dabei zunächst die Konfiguration einer Rückerstattung pro Einwohner/-in möglich. Hier kann, analog zur Logik für den CO<sub>2</sub>-Preis des

BEHG in Zeile 5, manuell ein jährlicher Betrag für die BEHG-Einnahmen-Rückerstattung gesetzt werden. In Zelle C19 kann dann ausgewählt werden, welches Szenario für die Rückerstattung gewählt wird, zur Übernahme der Werte aus Zeile 18 muss auch hier "manuelle Eingabe" ausgewählt werden.

| 1 2 3        | $\triangleq$ A | B                                                                                                    | C                                                                     | n                            | F                            | F                           | G             | н                         |                               |                            | к                        |                                           | м                 | Ν                        | O                            |
|--------------|----------------|----------------------------------------------------------------------------------------------------|-----------------------------------------------------------------------|------------------------------|------------------------------|-----------------------------|---------------|---------------------------|-------------------------------|----------------------------|--------------------------|-------------------------------------------|-------------------|--------------------------|------------------------------|
|              | $\mathbf{1}$   |                                                                                                    |                                                                       |                              |                              |                             |               |                           |                               |                            |                          |                                           |                   |                          |                              |
|              | $\overline{2}$ |                                                                                                    | <b>Szenario/Auswahl</b>                                               | 2019                         | 2020                         | 2021                        | 2022          | 2023                      | 2024                          | 2025                       | 2026                     | 2027                                      | 2028              | 2029                     | 2030                         |
|              | 3              |                                                                                                    |                                                                       |                              |                              |                             |               |                           |                               |                            |                          |                                           |                   |                          |                              |
| F            | $\overline{4}$ | <b>CO2-Preis [Euro pro Tonne CO2]</b>                                                                                                    |                                                                       |                              |                              |                             |               |                           |                               |                            |                          |                                           |                   |                          |                              |
|              | 5              | manuelle Eingabe (Hinweis: muss zusätzlich bei 'gewähltes Szenario' ausgewählt werden)                                                            |                                                                       | $\ddot{\mathbf{0}}$          | $\mathbf{a}$                 | 25                          |               |                           |                               |                            |                          |                                           |                   |                          |                              |
|              | 6<br>7         | gewähltes Szenario                                                                                                    | <b>CO2-Preis BEHG Stand 3.11.2020</b>                                 | O.                           | n                            | 25                          | 30            | 35                        | 45                            | 55                         | 60                       | 60                                        | 60                | 60                       | 60                           |
| ⊟            | 8              | Einnahmen aus CO2-Preis [Millionen Euro]                                                                                                    |                                                                       |                              |                              |                             |               |                           |                               |                            |                          |                                           |                   |                          |                              |
|              | $\overline{3}$ | Benzin                                                                                                    | gewähltes Verbrauchsszenario<br>2019 fortgeschrieben (Corona Effekt i | $\mathbf{0}$                 | $\mathbf{0}$                 | 1.288                       | 1.714         | 2.000                     | 2.571                         | 3.142                      | 3.428                    | 3.428                                     | 3.428             | 3.428                    | 3.428                        |
|              | 10             | <b>Diesel</b>                                                                                                    | 2019 fortgeschrieben (Corona Effekt in                                | $\bf{0}$                     | $\Omega$                     | 2.782                       | 3.596         | 4.196                     | 5.394                         | 6.593                      | 7.192                    | 7.192                                     | 7.192             | 7.192                    | 7.192                        |
|              | 11             | Erdgas                                                                                                    | 2019 fortgeschrieben                                                  | n                            | $\Omega$                     | 2.844                       | 3.412         | 3.981                     | 5.119                         | 6.256                      | 6.825                    | 6.825                                     | 6.825             | 6.825                    | 6.825                        |
|              | 12             | Heizöl EL                                                                                                    | 2019 fortgeschrieben (Corona und BE)                                  | $\mathbf{0}$                 | $\theta$                     | 925                         | 1.431         | 1,670                     | 2.147                         | 2.624                      | 2.862                    | 2.862                                     | 2,862             | 2.862                    | 2.862                        |
|              | 13             | Flüssiggas                                                                                                    | 2019 fortgeschrieben                                                  | n                            | $\Omega$                     | 114                         | 137           | 159                       | 205                           | 251                        | 273                      | 273                                       | 273               | 273                      | 273                          |
|              | 14             | Heizöl S                                                                                                    | 2019 fortgeschrieben                                                  | n                            | $\Omega$                     | 62                          | 74            | 86                        | 111                           | 135                        | 148                      | 148                                       | 148               | 148                      | 148                          |
|              | 15             | Einnahmen aus CO2-Preis (gesamt)                                                                                                    |                                                                       | n                            | n                            | 7.953                       | 10.290 12.005 |                           |                               |                            |                          | 15.435 18.865 20.580 20.580 20.580 20.580 |                   |                          | 20,580                       |
|              | 16             |                                                                                                    |                                                                       |                              |                              |                             |               |                           |                               |                            |                          |                                           |                   |                          |                              |
| ⊟            | 17             | Einnahmeverwendung [Millionen Euro, wenn nicht anders angegeben]                                                                                  |                                                                       |                              |                              |                             |               |                           |                               |                            |                          |                                           |                   |                          |                              |
|              | 18<br>19       | Rückverteilung pro Kopf [Euro/Person/Jahr] - manuelle Eingabe<br>Rückverteilung pro Kopf [Euro/Person/Jahr] - gewähltes Szenario manuelle Eingabe |                                                                       | $\mathbf{0}$<br>$\mathbf{0}$ | $\mathbf 0$<br>$\mathbf{0}$  | $\mathbf 0$<br>$\mathbf{0}$ | 0<br>$\theta$ | $\bullet$<br>$\mathbf{0}$ | $\mathbf 0$<br>$\overline{0}$ | $\bf{0}$<br>$\overline{0}$ | $\bf{0}$<br>$\mathbf{0}$ | $\bf{0}$<br>$\mathbf{0}$                  | 0<br>$\mathbf{0}$ | 0<br>$\mathbf{0}$        | $\mathbf{0}$<br>$\mathbf{0}$ |
|              | 20             |                                                                                                    | <b>bezahlt aus CO2-Preis-Einnahmen</b>                                |                              |                              |                             |               |                           |                               |                            |                          |                                           |                   |                          |                              |
|              | 21             | Rückverteilung pro Kopf                                                                                                    | nein                                                                  | $\mathbf{0}$                 | $\theta$                     | $\mathbf{0}$                | $\mathbf{0}$  | $\mathbf{0}$              | $\theta$                      | $\mathbf{0}$               | $\theta$                 | $\mathbf{0}$                              | $\mathbf{0}$      | $\theta$                 | $\theta$                     |
|              | 22             | Mit Beschlussfassung des BEHG zugesagt:                                                                                                    |                                                                       |                              |                              |                             |               |                           |                               |                            |                          |                                           |                   |                          |                              |
|              | 23             | Erhöhung Pendlerpauschale                                                                                                    | ia                                                                    | 0                            | $\mathbf{0}$                 | 20                          | 169           | 212                       | 212                           | 212                        |                          |                                           |                   |                          |                              |
|              | 24<br>25       | Erhöhung Wohngeld                                                                                                    | ja                                                                    | n.<br>$\mathbf{0}$           | $\mathbf{0}$<br>$\mathbf{0}$ | 60<br>200                   | 60<br>250     | 60<br>250                 | 60<br>250                     | 60<br>250                  |                          |                                           |                   |                          |                              |
|              | 26             | Carbon-Leakage Ausgaben<br>Weitere diskutierte Einnahmeverwendungen:                                                                              | ja                                                                    |                              |                              |                             |               |                           |                               |                            |                          |                                           |                   |                          |                              |
|              | 27             | Förderung E-Dienstwagen                                                                                                    | nein                                                                  |                              |                              |                             |               |                           |                               |                            |                          |                                           |                   |                          |                              |
|              | 28             | 7% auf Bahntickets                                                                                                    | nein                                                                  |                              |                              |                             |               |                           |                               |                            |                          |                                           |                   |                          |                              |
|              | 29             | E-Mobilitätsförderung                                                                                                    | nein                                                                  |                              |                              |                             |               |                           |                               |                            |                          |                                           |                   |                          |                              |
|              | 30             | Zusätzliche Klimaschutzmaßnahmen                                                                                                    | nein                                                                  |                              |                              |                             |               |                           |                               |                            |                          |                                           |                   |                          |                              |
|              | 31             | Stromsteuersenkung auf EU Mindestsatz                                                                                                    | nein                                                                  |                              |                              |                             |               |                           |                               |                            |                          |                                           |                   |                          |                              |
|              | 32<br>33       | Gebäudesanierung<br>Teilerstattung CO2-Steuer für denkmalgeschützte Wohngebäude nein                                                              | nein                                                                  |                              |                              |                             |               |                           |                               |                            |                          |                                           |                   |                          |                              |
|              | 34             | [Optional]                                                                                                    | nein                                                                  |                              |                              |                             |               |                           |                               |                            |                          |                                           |                   |                          |                              |
|              | 35             | [Optional]                                                                                                    | nein                                                                  |                              |                              |                             |               |                           |                               |                            |                          |                                           |                   |                          |                              |
|              | 36             | [Optional]                                                                                                    | nein                                                                  |                              |                              |                             |               |                           |                               |                            |                          |                                           |                   |                          |                              |
| $\alpha$     | 37             | [Optional]                                                                                                    | nein                                                                  |                              |                              |                             |               |                           |                               |                            |                          |                                           |                   |                          |                              |
|              | 38             | [Optional]                                                                                                    | nein                                                                  |                              |                              |                             |               |                           |                               |                            |                          |                                           |                   |                          |                              |
|              | 39<br>40       | gesamt                                                                                                    |                                                                       | n<br>ō                       | $\bf{0}$<br>$\mathbf{a}$     | 280                         | 479           | 522                       | 522                           | 522                        | $\bf{0}$<br>$\mathbf{a}$ | $\bf{0}$<br>$\mathbf{a}$                  | $\mathbf{0}$<br>o | $\theta$<br>$\mathbf{a}$ |                              |
|              | 41             | aus CO2-Preiseinnahmen bezahlt - gewähltes Szenario                                                                                               |                                                                       |                              |                              | 280                         | 479           | 522                       | 522                           | 522                        |                          |                                           |                   |                          | $\bullet$                    |
| ⊟            | 42             | Senkung der EEG-Umlage                                                                                                    |                                                                       |                              |                              |                             |               |                           |                               |                            |                          |                                           |                   |                          |                              |
|              | 43             | Benötigte Mittel für EEG-Umlage von 0 ot/kWh [Millionen Euro]                                                                                     |                                                                       | 22.722                       | 24.048                       | 33,197                      | 15,087        | 15,358                    | 17.750                        | 16,398                     | 15,248                   | 13,226                                    | 12.092            | 11.058                   | 9.250                        |
|              | 44             | Benötigter CO2-Preis für EEG-Umlage von 0 ot/kWh [Euro pro Tonne CO2]                                                                             |                                                                       |                              |                              |                             | 46            | 47                        | 54                            | 49                         | 44                       | 39                                        | 35                | 32                       | 27                           |
|              | 45             | verfügbare Mittel (Einnahmen abzüglich Einnahmeverwendung) [Millionen Euro]                                                                       |                                                                       | n                            | $\mathbf{0}$                 | 7.673                       | 9.811         | 11.483                    | 14.913                        | 18.343                     | 20,580                   | 20,580                                    | 20.580            | 20.580                   | 20.580                       |
| ⊟            | 46             | davon zur Senkung der EEG-Umlage eingesetzt [Millionen Euro]                                                                                      |                                                                       | A.                           | n                            | 10.800                      |               | 9.811 11.483              |                               |                            |                          | 14.913 18.343 20.580 20.580 20.580 20.580 |                   |                          | 20.580                       |
|              | 47             |                                                                                                    |                                                                       |                              |                              |                             |               |                           |                               |                            |                          |                                           |                   |                          |                              |
| $\mathbb{R}$ | 48             | Politisch avisierte Bundesmittel zur Senkung der EEG-Umlage (nachrichtlich)                                                                       |                                                                       |                              |                              |                             |               |                           |                               |                            |                          |                                           |                   |                          |                              |
|              | 53             | Bundeszuschüsse aus dem Haushalt (3) = (1) + (2)                                                                                                  |                                                                       | $\mathbf{0}$                 | $\bf{0}$                     | 8,100                       | 8.267         | 8.577                     | 7.822                         | 6.060                      | n                        | $\mathbf{0}$                              | $\mathbf{0}$      | $\mathbf{0}$             | $\mathbf{0}$                 |
|              | 54             |                                                                                                    |                                                                       |                              |                              |                             |               |                           |                               |                            |                          |                                           |                   |                          |                              |
| Ξ            | 55             | <b>EEG-Umlage</b>                                                                                                    |                                                                       |                              |                              |                             |               |                           |                               |                            |                          |                                           |                   |                          |                              |
|              | 56             | EEG-Umlage ohne Zuschüsse [ct/kWh]                                                                                                    |                                                                       | 6,4                          | 6,8                          | 9,6                         | 4,3           | 4,2                       | 4,7                           | 4,3                        | 3,9                      | 3,3                                       | 2,9               | 2,6                      | 2,2                          |
|              | 57<br>58       | Senkung EEG-Umlage durch Zuschüsse [ct/kVh]<br>EEG-Umlage mit Zuschüssen (rechnerisch) [ct/kWh]                                                   |                                                                       | 0.0<br>6,4                   | 0,0<br>6,8                   | 3,1                         | 2,8<br>1.5    | 3,1<br>1,1                | 4,0                           | 4,8<br>$-0.5$              | 5,2<br>$-1.4$            | 5,1<br>$-1,8$                             | 5,0<br>$-2.1$     | 4,9<br>$-2,3$            | 4,8<br>$-2,6$                |
|              | 59             |                                                                                                    |                                                                       |                              |                              | 6,5                         |               |                           | 0,8                           |                            |                          |                                           |                   |                          |                              |
|              | 60             | <b>EEG-Umlage mit Zuschüssen [ct/kVh]</b>                                                                                                    |                                                                       | 6,4                          | 6,8                          | 6,5                         | 1,5           | 1,1                       | 0,3                           | 0.0                        | 0,0                      | 0.0                                       | 0.0               | 0,0                      | 0,0                          |
|              | 61             |                                                                                                    |                                                                       |                              |                              |                             |               |                           |                               |                            |                          |                                           |                   |                          |                              |
|              | 62             | Überschüssige Mittel [Millionen Euro]                                                                                                    |                                                                       | $\bf{0}$                     | $\mathbf{0}$                 | $\bf{0}$                    | $\bf{0}$      | $\mathbf{0}$              | $\mathbf{0}$                  | 1.946                      | 5.332                    | 7.355                                     | 8.488             | 9.522                    | 11.330                       |
|              | co             |                                                                                                    |                                                                       |                              |                              |                             |               |                           |                               |                            |                          |                                           |                   |                          |                              |

Abbildung 2: Ausschnitt aus dem Blatt "Start Ergebnisse"

In den Zeilen 21 bis 38 können die verschiedenen Ausgaben, die aus den BEHG-Einnahmen erfolgen sollen, konfiguriert werden. Ob diese in die Berechnung einfließen sollen, ist jeweils in Spalte C im Dropdown-Menü auszuwählen. Die Zeile 39 gibt die Summe aller eingegeben Werte aus, die Zeile 40 summiert die Werte auf, die mittels "ja" berücksichtigt werden sollen.

Zeile 43 gibt an, welche finanziellen Mittel zur Senkung der EEG-Umlage nach Abzug der anderen Ausgaben noch zur Verfügung stehen, in Zeile 44 kann die Nutzerin oder der Nutzer entscheiden, welche Mittel dafür verwendet werden sollen. Hilfreich dabei ist die die Zeile 45, die angibt, welche finanziellen Mittel notwendig wären, um die EEG-Umlage auf null zu senken, in der folgenden Zeile 46 kann dieser Betrag zur Senkung der EEG-Umlage

eingesetzt werden was auch so voreingestellt ist, es ist aber nicht obligatorisch dies so zu machen. Möchte man andere Beträge annehmen, so werden diese in Zeile 46 eingetragen.

Wichtig: Im verknüpften EEG-Rechner dürfen für eine korrekte Berechnung keine Bundeszuschüsse eingestellt sein, da es sonst zu einer Doppelrechnung dieser Bundeszuschüsse kommt, was wiederum zu falschen Ergebnissen führt. Sollten im EEG-Rechner Bundeszuschüsse eingestellt sein, erscheint in Zeile 42 eine Warnung.

Die darauffolgenden Zeilen machen Angaben über die berechnete Höhe der EEG-Umlage ohne Zuschüsse und welche EEG-Umlage mit den eingestellten Zuschüssen resultieren würde. Sollten nach einer Senkung der EEG-Umlage noch Mittel übrig sein, so gibt Zeile 60 darüber Auskunft.

Darunter werden die mit den eingestellten Parametern berechneten Einnahmen aus Energiesteuern, Stromsteuer und CO2-Bepreisung ausgewiesen, summiert und saldiert.

Ab Zeile 79 wird ausgewiesen, wie sich die eingestellten Parameter preissteigernd oder -senkend auf die Haushaltsenergiepreise auswirken würden.

Auf der rechten Seite des Blattes sind verschiedene Diagramme dargestellt. Hier bleibt noch zu beachten, dass in Zelle AI3 etwas weiter rechts das Jahr eingestellt werden kann, für das die Höhe der staatlich regulierten Preisbestandteile und die Verwendung der BEHG Einnahmen angezeigt wird.

#### 3.2. Das Blatt "Konfiguration Szenarien"

In diesem Blatt können Szenarien für den CO<sub>2</sub>-Preis, eine etwaige Rückverteilung pro Einwohner/-in sowie Verbrauchsszenarien von Primär- und Endenergieträgern definiert und ausgewählt werden. Dies erfolgt jeweils jahresscharf bis zum Jahr 2030.

In den Zellen B2 bis B4 wird angezeigt, welche Szenarien im verlinkten EEG-Rechner von Agora Energiewende eingestellt sind. Dabei gibt Zelle B3 an, ob im EEG-Rechner die Verwendung von Bundeszuschüssen für das EEG-System eingestellt ist oder nicht. Da der CO2- Preis-Rechner dazu konzipiert wurde, dass die Benutzerin oder der Benutzer selbst die Bundeszuschüsse ins EEG-System konfiguriert, muss im EEG-Rechner diese Einstellung auf "keine" zu setzen, um eine Verfälschung der Ergebnisse zu vermeiden.

In Zelle H2 wird die Bevölkerungszahl Deutschlands gesetzt, dies ist für die Berücksichtigung einer einwohnerspezifischen Rückverteilung relevant. Es wird dabei eine konstante Bevölkerungszahl Deutschlands über die betrachtete Periode angenommen. Diese kann jedoch in Zelle H3 für den gesamten Zeitraum verändert werden.

| Referenz<br>Szenario eingestelt im EEG-Rechner |                                                            |                      |                |              | Bevölkerung Deutschland: |              | 82.03 Mio    |           |                     |          |                          |              |                |
|------------------------------------------------|------------------------------------------------------------|----------------------|----------------|--------------|--------------------------|--------------|--------------|-----------|---------------------|----------|--------------------------|--------------|----------------|
| Bundeszuschüsse                                | keine                                                      |                      |                |              |                          |              |              |           |                     |          |                          |              |                |
| Im EEG-Rechner eingestelte Strompreise         | Referenz                                                   |                      |                |              |                          |              |              |           |                     |          |                          |              |                |
|                                                |                                                            |                      |                |              |                          |              |              | 2025      |                     |          |                          | 2029         |                |
|                                                | Aktuell ausgewählt                                         | 2019                 | 2020           | 2021         | 2022                     | 2023         | 2024         |           | 2026                | 2027     | 2028                     |              | 2030           |
| <b>CO2-Preis</b>                               | CO2-Preis BEHG Stand 3.11.2020                             | $\Omega$             | $\Omega$       | 25           | 30                       | 35           | 45           | 55        | 60                  | 60       | 60                       | 60           | 60             |
| Rückverteilung pro Kopf (E/Person/al           | manuelle Eingabe                                           | $\theta$             | $\overline{0}$ | $\mathbf{0}$ | $\mathbf{0}$             | $\mathbf{0}$ | $\mathbf{0}$ | $\Omega$  | $\overline{0}$      | $\Omega$ | $\overline{\phantom{0}}$ | $\mathbf{0}$ | $\overline{0}$ |
| Nettostromverbrauch [TWh]                      | 2019 fortgeschrieben                                       | 536                  | 488            | 536          | 536                      | 536          | 536          | 536       | 536                 | 536      | 536                      | 536          | 536            |
| Erdgas [PJ]                                    | 2019 fortgeschrieben                                       | 2.182                | 2.182          | 2.182        | 2.182                    | 2.182        | 2.182        | 2.182     | 2.182               | 2.182    | 2.182                    | 2.182        | 2.182          |
| Stromerzeugung aus Erdgas (TWh)                | 2019 fortgeschrieben                                       | 80                   | 80             | 80           | 80                       | 80           | 80           | 80        | 80                  | 80       | 80                       | 80           | 80             |
| Fernwärmeerzeugung aus Erdgas [TWh]            | 2019 fortgeschrieben                                       | 55                   | 55             | 55           | 55                       | 55           | 55           | 55        | 55                  | 55       | 55                       | 55           | 55             |
| Benzin [PJ]                                    | 2019 fortgeschrieben (Corona Effekt in 2020/2021)          | 782                  | 705            | 705          | 782                      | 782          | 782          | 782       | 782                 | 782      | 782                      | 782          | 782            |
| Diesel [PJ]                                    | 2019 fortgeschrieben (Corona Effekt in 2020/2021)          | 1.620                | 1.504          | 1.504        | 1.620                    | 1.620        | 1.620        | 1.620     | 1.620               | 1.620    | 1.620                    | 1.620        | 1.620          |
| Heizöl EL [PJ]                                 | 2019 fortgeschrieben (Corona und BEHG-Effekt in 2020/2021) | 645                  | 665            | 500          | 645                      | 645          | 645          | 645       | 645                 | 645      | 645                      | 645          | 645            |
| <b>Flüssiggas [PJ]</b>                         | 2019 fortgeschrieben                                       | 178                  | 178            | 178          | 178                      | 178          | 178          | 178       | 178                 | 178      | 178                      | 178          | 178            |
| Heizöl S [PJ]                                  | 2019 fortgeschrieben                                       | 62                   | 62             | 62           | 62                       | 62           | 62           | 62        | 62                  | 62       | 62                       | 62           | 62             |
| <b>CO2-Preis Szenarien</b>                     |                                                            | 2019                 | 2020           | 2021         | 2022                     | 2023         | 2024         | 2025      | 2026                | 2027     | 2028                     | 2029         | 2030           |
| CO2-Preis BEHG Stand 3.11.2020                 |                                                            | $\theta$             | $\bullet$      | 25           | 30                       | 35           | 45           | 55        | 60                  | 60       | 60                       | 60           | 60             |
| manuelle Eingabe                               |                                                            | $\ddot{\phantom{0}}$ | $\overline{0}$ | 25           | 47.45                    | 49.84        | 59,38        | 56,8      | 53,88               | 48,99    | 47.14                    | 45,6         | 40,25          |
| Agora 50 Maßnahmen max                         |                                                            | $\Omega$             | $\theta$       | 25           | 30                       | 60           | 80           | 100       | 110                 | 120      | 130                      | 140          | 150            |
|                                                |                                                            |                      | o              | 25           | 30                       | 60           | 60           | 80        | 80                  | 80       | 80                       | 80           | 80             |
| Agora 50 Maßnahmen min                         |                                                            | $\sqrt{2}$           | $\theta$       |              |                          |              |              |           |                     |          |                          |              |                |
| DNR, NABU, BUND et al.                         |                                                            |                      |                | 25           | 70                       | 86           | 101          | 117       | 133                 | 148      | 164                      | 179          | 195            |
| EEG-Umlage auf Null (KNDE)                     |                                                            |                      | $\mathbf{0}$   | 25           | 63                       | 66           | 66           | 63        | 57                  | 50       | 46                       | 42           | 35             |
| EEG-Umlage auf Null (Referenz)                 |                                                            | $\sqrt{2}$           | $\theta$       | 25           | 46                       | 46           | 53           | 50        | 45                  | 39       | 35                       | 32           | 27             |
| [Eigenes Szenario 8]                           |                                                            |                      |                |              |                          |              |              |           |                     |          |                          |              |                |
| (Eigenes Szenario 91)                          |                                                            |                      |                |              |                          |              |              |           |                     |          |                          |              |                |
| [Eigenes Szenario 10]                          |                                                            |                      |                |              |                          |              |              |           |                     |          |                          |              |                |
| [Eigenes Szenario 11]                          |                                                            |                      |                |              |                          |              |              |           |                     |          |                          |              |                |
| IEigenes Szenario 121                          |                                                            |                      |                |              |                          |              |              |           |                     |          |                          |              |                |
| (Eigenes Szenario 13)                          |                                                            |                      |                |              |                          |              |              |           |                     |          |                          |              |                |
| [Eigenes Szenario 14]                          |                                                            |                      |                |              |                          |              |              |           |                     |          |                          |              |                |
| [Eigenes Szenario 15]                          |                                                            |                      |                |              |                          |              |              |           |                     |          |                          |              |                |
|                                                |                                                            |                      |                |              |                          |              |              |           |                     |          |                          |              |                |
| Rückverteilung pro Kopf [€/Person/a]           |                                                            | 2019                 | 2020           | 2021         | 2022                     | 2023         | 2024         | 2025      | 2026                | 2027     | 2028                     | 2029         | 2030           |
| manuelle Eingabe                               |                                                            | $\sqrt{2}$           | $\theta$       | $\theta$     | $\theta$                 | $\mathbf{0}$ | $\theta$     | $\Omega$  | $\theta$            | $\Omega$ | $\mathfrak{g}$           | $\bullet$    | $\mathbf{0}$   |
| Agora 50 Maßnahmen                             |                                                            | $\ddot{\phantom{0}}$ | $\theta$       | $\bullet$    | $\bullet$                | $\bullet$    | $\bullet$    | $\bullet$ | $\ddot{\mathbf{0}}$ | $\circ$  | -0                       | $\circ$      | $\bullet$      |
| Keine Rückverteilung pro Kopf                  |                                                            |                      | $\overline{0}$ | $\bullet$    | $\Omega$                 | $\Omega$     | $\bullet$    | $\circ$   | $\circ$             | $\Omega$ | $\mathbf{0}$             | $\circ$      | $\Omega$       |
| Pauschal 75€ ab 2023                           |                                                            | $\sqrt{2}$           | $\circ$        | $\bullet$    |                          | 75           | 75           | 75        | 75                  | 75       | 75                       | 75           | 75             |
| Pauschal 1006 ab 2023                          |                                                            | $\sqrt{2}$           | $\theta$       | $\bullet$    | $\bullet$<br>$\bullet$   | 100          |              | 100       | 100                 | 100      |                          |              | 100            |
|                                                |                                                            |                      |                |              |                          |              | 100          |           |                     |          | 100                      | 100          |                |
| [Eigenes Szenario 6]                           |                                                            |                      |                |              |                          |              |              |           |                     |          |                          |              |                |
| [Eigenes Szenario 7]                           |                                                            |                      |                |              |                          |              |              |           |                     |          |                          |              |                |
| [Eigenes Szenario 8]                           |                                                            |                      |                |              |                          |              |              |           |                     |          |                          |              |                |
| (Eigenes Szenario 91)                          |                                                            |                      |                |              |                          |              |              |           |                     |          |                          |              |                |
| Eigenes Szenario 101                           |                                                            |                      |                |              |                          |              |              |           |                     |          |                          |              |                |

Abbildung 3: Datenfluss des CO<sub>2</sub>-Preis-Rechners

In der Zelle B7 wird angezeigt, welches CO<sub>2</sub>-Preisszenario im Blatt "Start Ergebnisse" eingestellt wurde, Zelle B8 zeigt an, welches Szenario für die Rückerstattung pro Person dort eingestellt ist.

In den Zellen B9 bis B17 können per Dropdown die zu verwendenden Szenarien für den Energieträgerverbrauch ausgewählt werden. Im Einzelnen können hier für folgende Verbräuche Szenarien ausgewählt werden:

- ➢ Nettostromverbrauch in TWh
- ➢ Erdgasverbrauch in PJ
- ➢ Stromerzeugung aus Erdgas in TWh
- ➢ Fernwärmeerzeugung aus Erdgas in TWh
- ➢ Benzin in PJ
- ➢ Diesel in PJ
- ➢ Leichtes Heizöl in PJ
- $\triangleright$  Flüssiggas in PJ
- ➢ Schweres Heizöl in PJ

Die verschiedenen Verbrauchsszenarien können unabhängig voneinander ausgewählt und kombiniert werden. Im BEHG-Rechner sind verschiedene Standardszenarien hinterlegt, unter anderem das Szenario "Klimaneutrales Deutschland (KNDE 2045)" von Agora Energiewende.

Ab Zeile 19 finden sich die Blöcke zur Definition und Adaption eigener Szenarien. Für jeden Parameter gibt es Platz für jeweils 15 Szenarien, die in Spalte A individuell benannt werden können. Zu beachten ist, dass jedes Verbrauchsszenario für einen Energieträger einen individuellen Namen haben muss.

#### 3.3. Das Blatt "Berechnung Produktpreise"

In diesem Blatt werden die aus den eingestellten Parametern resultierenden Produktpreise und ihre Komponenten für die verschiedenen Energieträger angezeigt. Zu diesem Zweck ist in Zeile 3 die Annahme eines Rohölpreises in \$/bbl und die Angabe eines Umrechnungskurses von Dollar in Euro notwendig. Zur Berechnung der staatlich regulierten Abgaben auf den Strompreis ist die Angabe der Entwicklung des EUA-Preises notwendig, für die Berechnung des Endkunden-Erdgaspreises werden Annahmen für die Entwicklung des Erdgas-Großhandelspreises benötigt.

#### 3.4. Das Blatt "Steuer- und Abgabensätze"

In diesem Blatt können die verschiedenen Steuersätze modifiziert werden. Die Voreinstellung reflektiert dabei die aktuellen Steuersätze, die bis ins Jahr 2030 fortgeschrieben wurden. Für die Energieträger Erdgas und Strom müssen Annahmen für die weitere Entwicklung der Abgaben und Umlagen eingegeben werden, für die Berechnung der Produktpreise ist eine Annahme für die Entwicklung von Vertrieb und Marge anzugeben, die Voreinstellung basiert auf historischen Werten.

#### 3.5. Das Blatt "Endverbraucherpreise"

Hier findet sich eine Zusammenfassung der berechneten Preise der verschiedenen Energieträger für den Endverbraucher unter Berücksichtigung der getroffenen Annahmen und Besteuerung. Ferner wird hier die absolute Veränderung gegenüber dem Referenzjahr 2019 ausgewiesen sowie die Preise auf den Referenzwert von 2019 indiziert.

#### 3.6. Das Blatt "Interface EEG-BEHG-Rechner"

Dieses Blatt bildet die Verbindung zum EEG-Rechner von Agora Energiewende. Hierbei wird insbesondere der für die EEG-Umlage anzulegende Letztverbrauch sowie die berechnete EEG-Kernumlage und die nominal berechnete EEG-Umlage übernommen und für die Berechnungen im Blatt "Start - Ergebnisse" genutzt. Dieses Blatt findet sich identisch im EEG-Rechner.

#### 3.7. Das Blatt "Berechnung Steuereinnahmen"

Dieses Blatt zeigt die exakten Ergebnisse der Berechnung der Steuereinnahmen. Es wurde dabei die Kategorisierung der relevanten Steuereinahmen des Bundeshaushaltes übernommen ("Rechnung über den Haushalt des Einzelplans 60 – Allgemeine Finanzverwaltung"):

- ➢ Energiesteuer (sonstiges Aufkommen, ohne das in den Titeln 031 02 und 31 04 erfasste Aufkommen)
- ➢ Energiesteuer (aus dem Verbrauch von Erdgas)
- ➢ Energiesteuer (aus dem Verbrauch von anderen Heizstoffen als von Erdgas)
- ➢ Stromsteuer

Veröffentlichte Steuereinnahmen dieser Kategorien können hier mit den berechneten Steuereinnahmen verglichen werden. Aufgrund von statistischen Fehlern der Verbrauchsstatistiken und der gröberen Auflösung der Steuereinnahmen, die keine 100%ig exakte Kalibrierung erlauben, kommt es zu kleineren Abweichungen zwischen berechneten und tatsächlichen Steuereinnahmen.

#### 3.8. Das Blatt "Verbrauchsstatistiken"

In diesem Blatt sind die für die Vergangenheit relevanten Verbräuche aus statistischen Quellen des Mineralölwirtschaftsverbandes, der Arbeitsgemeinschaft Energiebilanzen und des BDEW angegeben. Zu beachten ist, dass, sofern statistische Daten für ein Jahr hier eingetragen sind, vom CO2-Preis-Rechner immer diese Zahlen verwendet werden, unabhängig davon, was in den Szenarien eingetragen ist. Eine Aktualisierung oder Veränderung dieser Zahlen ist den Administratoren des CO2-Preis-Rechners vorbehalten.

### **Datenquellen**

- Bundeshaushalt; Rechnung über den Haushalt des Einzelplans 60 Allgemeine Finanzverwaltung für das Haushaltsjahr 2019
- Bundeshaushalt; Rechnung über den Haushalt des Einzelplans 60 Allgemeine Finanzverwaltung für das Haushaltsjahr 2020
- Arbeitsgemeinschaft Energiebilanzen; [Auswertungstabellen zur Energiebilanz für die](https://ag-energiebilanzen.de/#awt_2019_d)  [Bundesrepublik Deutschland 1990 bis 2020 \(Stand September 2021\),](https://ag-energiebilanzen.de/#awt_2019_d) [https://ag-ener](https://ag-energiebilanzen.de/10-0-Auswertungstabellen.html)[giebilanzen.de/10-0-Auswertungstabellen.html](https://ag-energiebilanzen.de/10-0-Auswertungstabellen.html)
- Mineralölwirtschaftsverband; Statistiken für den Mineralölverbrauch, https://www.mwv.de/statistiken/mineraloelabsatz/
- Energiesteuergesetz vom 15. Juli 2006 (BGBl. I S. 1534; 2008 I S. 660, 1007), das zuletzt durch Artikel 4 des Gesetzes vom 30. März 2021 (BGBl. I S. 607) geändert worden ist"
- Brennstoffemissionshandelsgesetz vom 12. Dezember 2019 (BGBl. I S. 2728), das durch Artikel 1 des Gesetzes vom 3. November 2020 (BGBl. I S. 2291) geändert worden ist"
- Verordnung über die Emissionsberichterstattung nach dem Brennstoffemissionshandelsgesetz für die Jahre 2021 und 2022
- Agora Energiewende; Klimaneutrales Deutschland (Datenanhang), [https://www.agora-energiewende.de/veroeffentlichungen/klimaneutrales-deutsch](https://www.agora-energiewende.de/veroeffentlichungen/klimaneutrales-deutschland-2045-datenanhang/)[land-2045-datenanhang/](https://www.agora-energiewende.de/veroeffentlichungen/klimaneutrales-deutschland-2045-datenanhang/)
- Kraftfahrtbundesamt; Verkehr in Kilometern (VK) Zeitreihe, https://www.kba.de/SharedDocs/Publikationen/DE/Statistik/Kraftverkehr/VK/2019/vk\_2020.xlsx